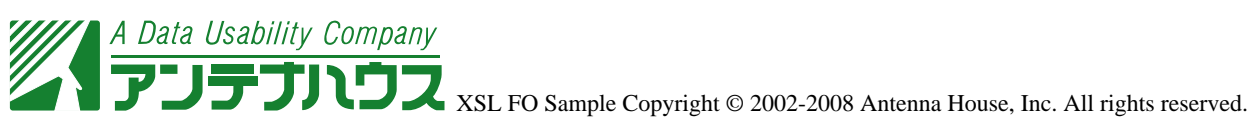

## SVG

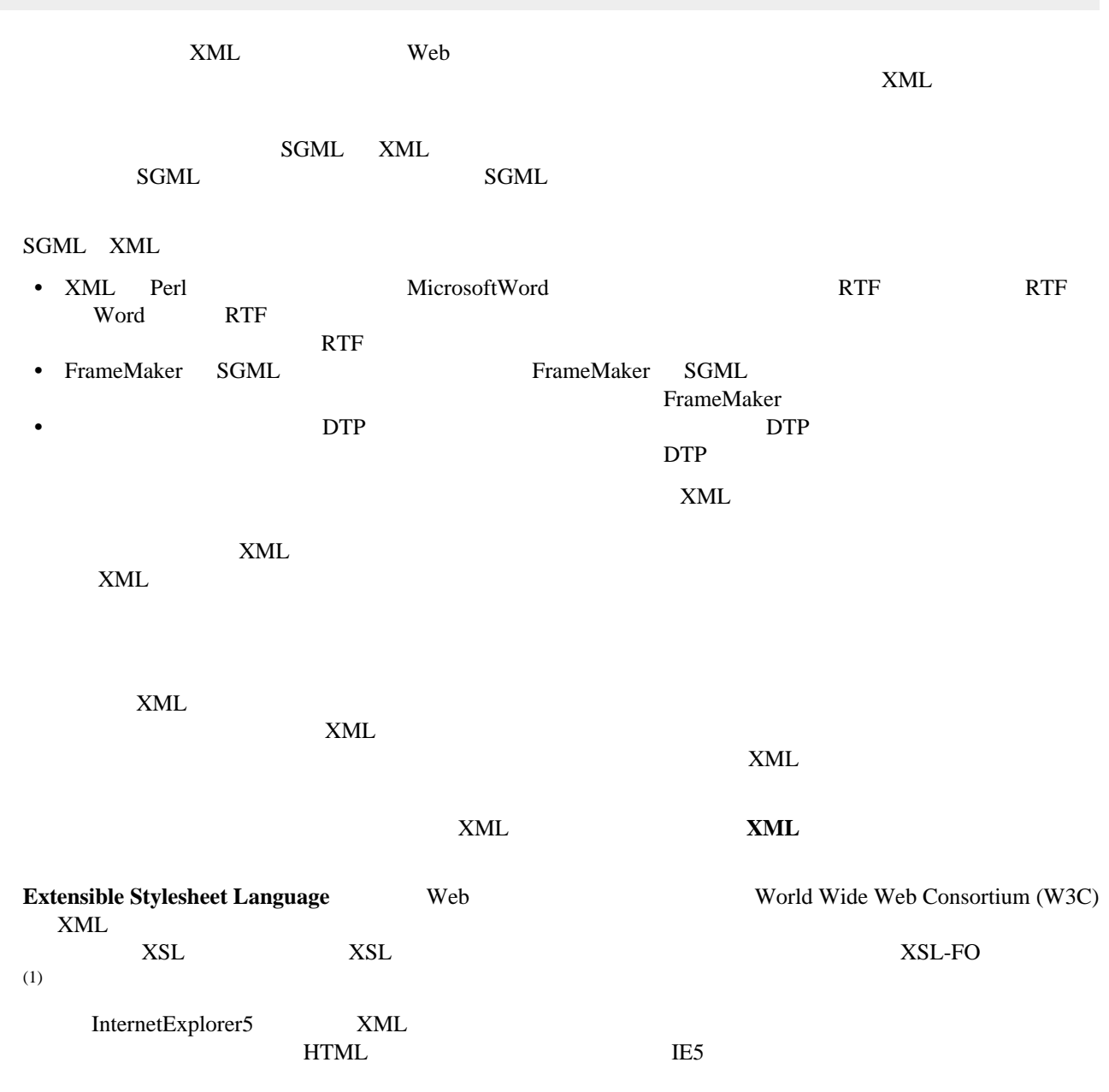